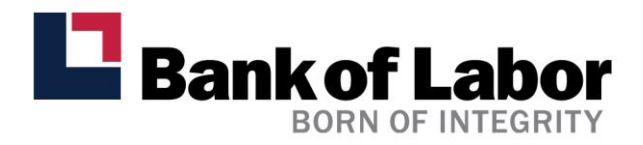

## **Online Banking System Requirements**

To use Bank of Labor's Online Banking, you must have:

- A connection to the Internet
- 128-bit encryption
- An approved operating system and Internet browser (see table below)
- A PDF reader, such as Adobe® Reader®, if you wish to view your account statements online

Bank of Labor highly recommends the use of the latest commercially accepted browsers and operating systems. The following browsers and operating systems have been approved to meet Online Banking security and application requirements, and are currently being supported:

## **Desktop**

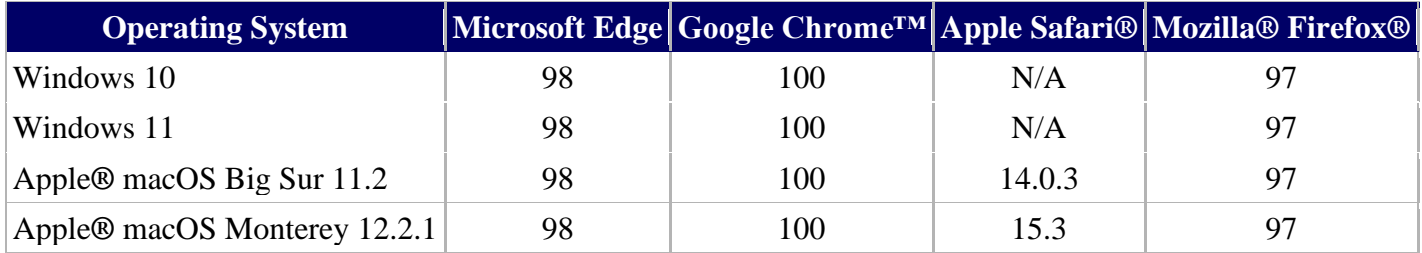

Note: Cookies and JavaScript must be enabled.

Note: Microsoft Edge is not supported in Internet Explorer (IE) mode.

## **Phone and Table**

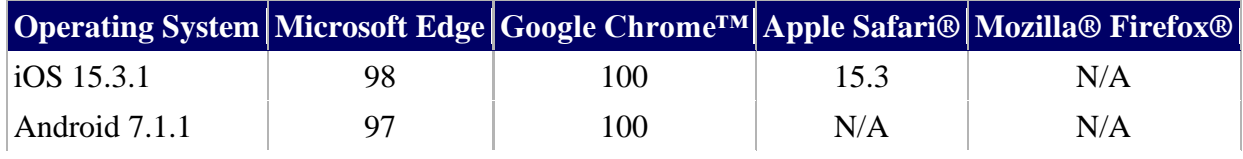

Please note that the above table of accepted browsers and operating systems is subject to change periodically to support the combinations that have the greatest impact on users.